# **JSTable**

#### **Method Summary**

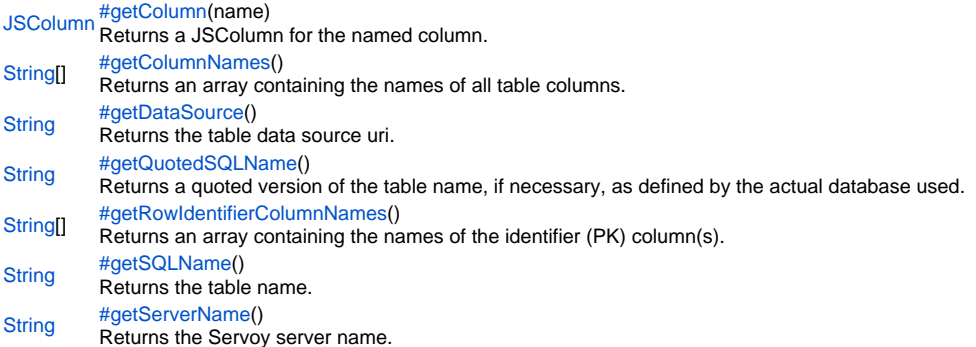

#### **Method Details**

## <span id="page-0-0"></span>[JSColumn](https://wiki.servoy.com/display/Serv60/JSColumn) **getColumn**(name) getColumn Returns a JSColumn for the named column. **Parameters** [{String}](https://wiki.servoy.com/display/Serv60/String) name – The name of the column to return the value from. **Returns** [JSColumn](https://wiki.servoy.com/display/Serv60/JSColumn) – JSColumn column.

**Sample**

var jsTable = databaseManager.getTable('udm', 'campaigns') var jsColumn = jsTable.getColumn('campaign\_name')

# <span id="page-0-1"></span>getColumnNames

[String](https://wiki.servoy.com/display/Serv60/String)[] **getColumnNames**()

Returns an array containing the names of all table columns.

**Returns**

[String](https://wiki.servoy.com/display/Serv60/String)[] – String array of column names. **Sample**

```
var jsTable = databaseManager.getTable('udm', 'campaigns')
var columnNames = jsTable.getColumnNames()
```
<span id="page-0-2"></span>getDataSource

[String](https://wiki.servoy.com/display/Serv60/String) **getDataSource**() Returns the table data source uri. **Returns** [String](https://wiki.servoy.com/display/Serv60/String) – String datasource uri.

# **Sample**

```
var jsTable = databaseManager.getTable('udm', 'campaigns')
var dataSource = jsTable.getDataSource()
```
## <span id="page-0-3"></span>getQuotedSQLName

## [String](https://wiki.servoy.com/display/Serv60/String) **getQuotedSQLName**()

Returns a quoted version of the table name, if necessary, as defined by the actual database used. **Returns**

[String](https://wiki.servoy.com/display/Serv60/String) – String table name, quoted if needed.

#### **Sample**

```
//use with the raw SQL plugin:
//if the table name contains characters that are illegal in sql, the table name will be quoted
var jsTable = databaseManager.getTable('udm', 'campaigns')
var quotedTableName = jsTable.getQuotedSQLName()
plugins.rawSQL.executeSQL('udm', quotedTableName, 'select * from ' + quotedTableName + ' where is_active = 
?', [1])
```
<span id="page-1-0"></span>getRowIdentifierColumnNames

## [String](https://wiki.servoy.com/display/Serv60/String)[] **getRowIdentifierColumnNames**()

Returns an array containing the names of the identifier (PK) column(s).

#### **Returns**

[String](https://wiki.servoy.com/display/Serv60/String)[] – String array of row identifier column names.

**Sample**

```
var jsTable = databaseManager.getTable('udm', 'campaigns')
var identifierColumnNames = jsTable.getRowIdentifierColumnNames()
```
<span id="page-1-1"></span>getSQLName

## [String](https://wiki.servoy.com/display/Serv60/String) **getSQLName**() Returns the table name. **Returns**

[String](https://wiki.servoy.com/display/Serv60/String) – String table name. **Sample**

```
var jsTable = databaseManager.getTable('udm', 'campaigns')
var tableNameForDisplay = jsTable.getSQLName()
```
## <span id="page-1-2"></span>getServerName

[String](https://wiki.servoy.com/display/Serv60/String) **getServerName**() Returns the Servoy server name. **Returns** [String](https://wiki.servoy.com/display/Serv60/String) – String server name.

**Sample**

var jsTable = databaseManager.getTable('udm', 'campaigns') var serverName = jsTable.getServerName()